## **REALISER UNE PRESENTATION AVEC POWER POINT**

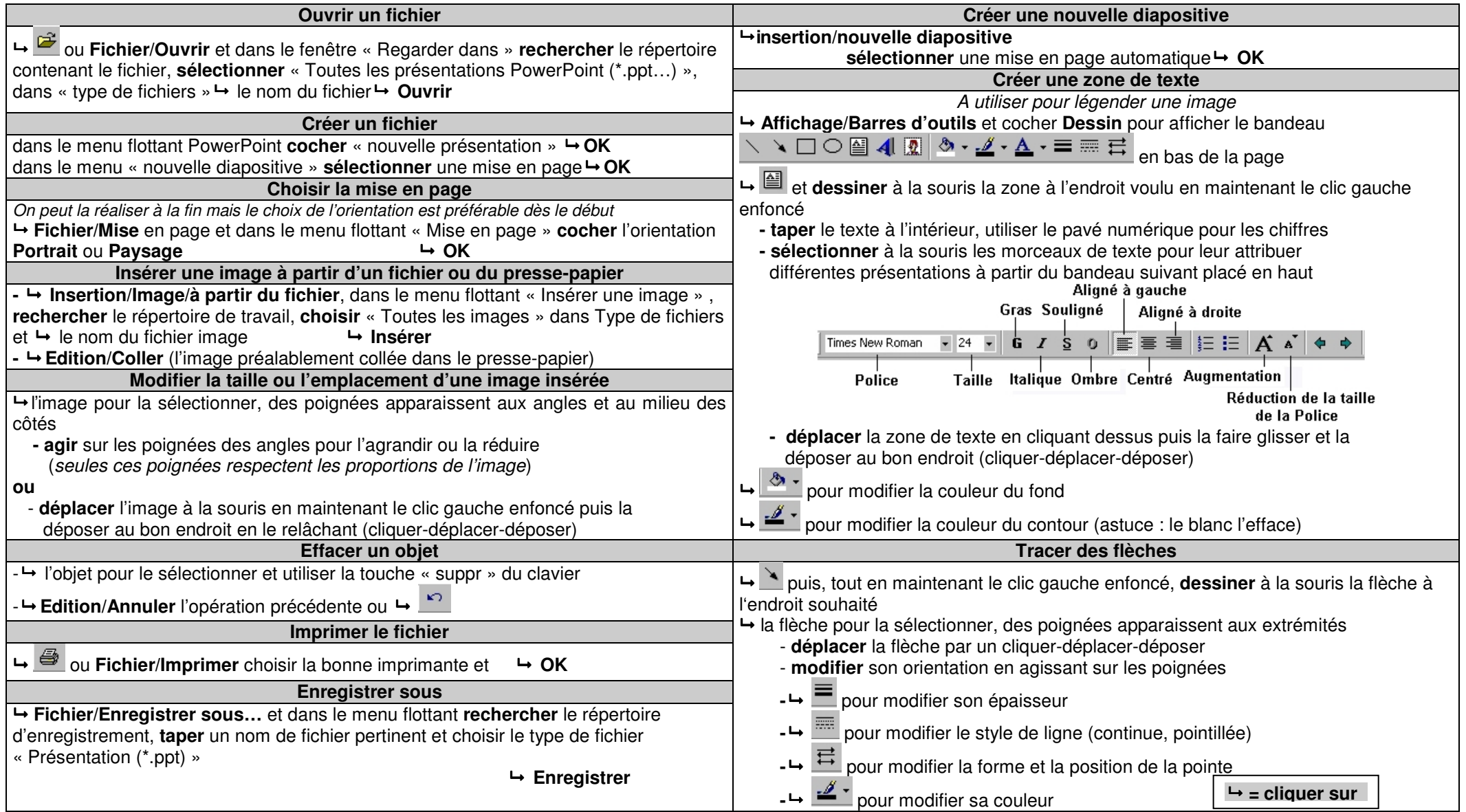